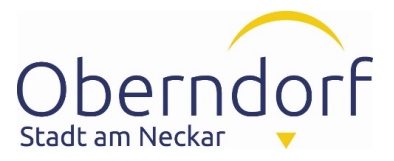

## **Digitaler Bauantrag – Nachbarbeteiligung**

Wie kann ich online Einsicht in das Baugesuch nehmen?

Gehen Sie auf [www.oberndorf.de](http://www.oberndorf.de) > Bauen & Wohnen > Baurecht & Denkmalschutz > Bau-Online Portal. Alternativ können Sie den QR-Code scannen oder die Seite<https://digibv1.oberndorf.de/webbgv/> aufrufen.

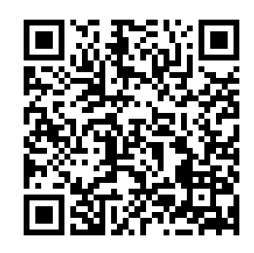

Melden Sie sich mit Ihrem Anmeldenamen und Kennwort an. Die Zugangsdaten wurden Ihnen in der Benachrichtigung per Post mitgeteilt.

Sie gelangen zur Verfahrensübersicht. Hier sind alle Verfahren aufgelistet, bei denen Sie als Nachbar oder Bauherr beteiligt sind. Wählen Sie nun das gewünschte Verfahren durch Klick auf die Lupe aus:

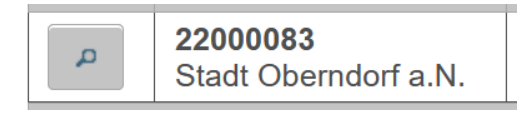

Es folgt eine Übersicht über die Daten des Verfahrens. Klicken Sie nun auf "Schriftverkehr":

## **Verfahrensdetails**

**Schriftverkehr** 

Wählen Sie im Schriftverkehr nun das gewünschte Dokument durch Klick auf die

**Zurück** 

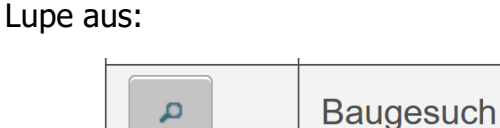

Nach kurzer Ladezeit (aufgrund der Dateigröße) erscheint das gewünschte Dokument.

Hinweis zur mobilen Version: Das Bau-Online Portal bietet eine mobile Version für Smartphones und Tablets an. In der mobilen Version sieht das Portal optisch anders aus, bietet jedoch dieselben Funktionen.

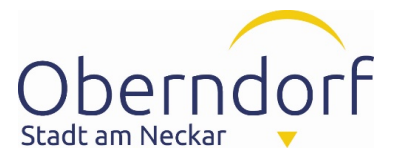

Wie kann ich der Stadtverwaltung eine Nachricht oder Einwendungen übermitteln?

Klicken Sie im Bereich "Schriftverkehr" auf "Kontaktformular":

Kontaktformular **Zurück** 

Formulieren Sie nun Ihre Nachricht, geben Sie Ihre E-Mail-Adresse an und fügen Sie eventuelle Anhänge hinzu. Die Nachricht wird über "Mitteilung senden" abgeschickt.

Sollten Sie Nachbareinwendungen gegen das Vorhaben erheben, wird der Eingang der Einwendungen innerhalb weniger Tage per E-Mail oder per Post bestätigt. Nachbareinwendungen können über das Bau-Online Portal wirksam eingelegt werden, da dieses der Textform genügt (§ 55 Abs. 2, 3 Landesbauordnung – LBO).

Bitte beachten Sie, dass das Bau-Online Portal jedoch nicht der elektronischen Form nach § 3a Abs. 2 Landesverwaltungsverfahrensgesetz – LVwVfG genügt. Ein Widerspruch gegen eine erteilte Baugenehmigung kann über das Bau-Online Portal nicht wirksam eingelegt werden (§ 70 Verwaltungsgerichtsordnung – VwGO).

## Hinweise zu Datenschutz und Urheberrecht

Die Bauzeichnungen und Pläne sind urheberrechtlich geschützt. Im Rahmen der Nachbarbeteiligung sind Sie nur zur Einsicht in die Bauvorlagen berechtigt. Das Herunterladen oder sonstige Verbreiten der Bauzeichnungen, des Lageplans oder sonstiger geschützter Werke ist unzulässig und kann strafrechtlich und zivilrechtlich geahndet werden.

Sie sind nicht berechtigt, die personenbezogenen Daten der Bauherrschaft oder von weiteren Beteiligten zu speichern, zu verbreiten oder auf sonstige Weise zu verarbeiten. Verstöße können auf zivilrechtlichem Wege oder als Ordnungswidrigkeit geahndet werden.